# **МИНИСТЕРСТВО НАУКИ И ВЫСШЕГО ОБРАЗОВАНИЯ РОССИЙСКОЙ ФЕДЕРАЦИИ Ивангородский гуманитарно-технический институт (филиал) федерального государственного автономного образовательного учреждения высшего образования "Санкт-Петербургский государственный университет аэрокосмического приборостроения"**

Кафедра прикладной математики, информатики и информационных таможенных технологий (Кафедра 2)

## УТВЕРЖДАЮ

Руководитель направления д.т.н., проф. сть, уч. степень, звание) М.Б. Сергеев (инициалы, фа<br>*ШОЛБ* (подпись) " 22 "  $\sqrt{\frac{100 \text{cm}}{06}}$  2023 г.

РАБОЧАЯ ПРОГРАММА ДИСЦИПЛИНЫ

**"Цифровые системы автоматизации и управления"** ,<br>Община писто

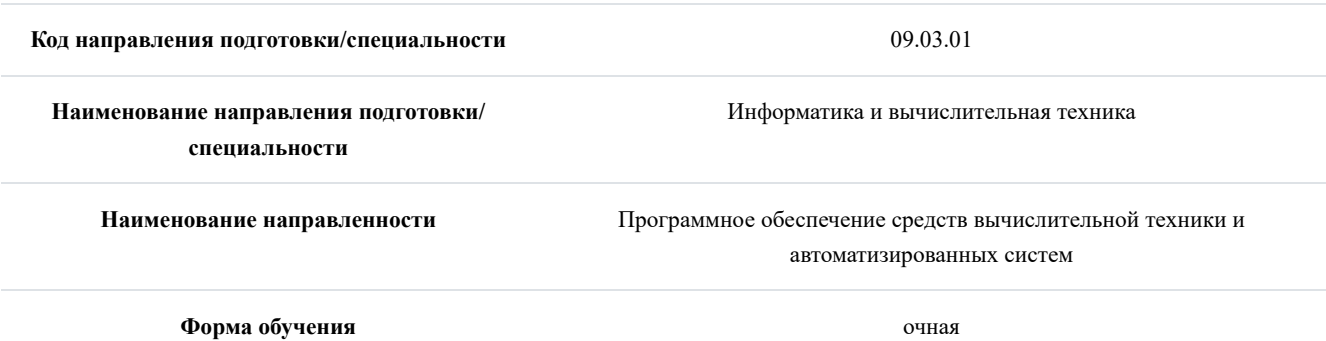

# **Лист согласования рабочей программы дисциплины**

Программу составил(а)

(должность, уч. степень, звание) (подпись, дата) (инициалы, фамилия)

ст.преп. А.А. Сорокин  $\overbrace{a_{\text{centr}, yv. \text{ctr,} a \text{atm}}}$  14.06.2023 А.А. Сорокин  $-14.06.2023$ 

Программа одобрена на заседании Кафедры 2

" 14 " 06 2023 г., протокол № 11

Заведующий Кафедрой 2

к.ф.-м.н., доцент Е.А. Яковлева (уч. степень, звание) (подпись, дата) (инициалы, фамилия)

Ответственный за ОП ВО 09.03.01(05)

зав.каф., к.ф.-м.н., доц.  $\mathcal{L}(\mathcal{M})$  14.06.2023 Е.А. Яковлева (должность, уч. степень, звание) (подпись, дата) (инициалы, фамилия) 14.06.2023

Заместитель Директора ИФ ГУАП по методической работе

 $\begin{array}{c|c|c|c|c} \hline \text{M} & \text{14.06.2023} & \text{H.B. }\text{X} \text{AHO} \end{array}$  $14.06.2023$ 

Н.В. Жданова

### **Аннотация**

Дисциплина "Цифровые системы автоматизации и управления" входит в образовательную программу высшего образования по направлению подготовки/специальности 09.03.01 "Информатика и вычислительная техника" направленности "Программное обеспечение средств вычислительной техники и автоматизированных систем". Дисциплина реализуется Кафедрой прикладной математики, информатики и информационных таможенных технологий (Кафедрой 2).

Дисциплина нацелена на формирование у выпускника следующих компетенций:

ПК-3 "Способен проектировать пользовательские интерфейсы по готовому образцу или концепции интерфейса"

ПК-5 "Способен разрабатывать требования и проектировать программное обеспечение"

Содержание дисциплины охватывает круг вопросов, связанных с разработкой цифровых систем автоматизации и управления на базе промышленных программируемых логических контроллеров (учитывая особенности цифрового управления процессом, дискретизацию аналоговых сигналов, цифровые коммуникации в управлении процессами, программирование систем реального времени, системную интеграцию) и обеспечением работы в реальном времени систем сбора, обработки, отображения и архивирования информации об объекте мониторинга или управления.

Преподавание дисциплины предусматривает следующие формы организации учебного процесса: лекции, лабораторные работы, самостоятельная работа обучающегося, консультации.

Программой дисциплины предусмотрены следующие виды контроля: текущий контроль успеваемости, промежуточная аттестация в форме зачета.

Общая трудоемкость освоения дисциплины составляет 3 зачетных единицы, 108 часов.

Язык обучения по дисциплине "русский".

### **1. Перечень планируемых результатов обучения по дисциплине**

#### 1.1. Цели преподавания дисциплины

Получение студентами необходимых знаний и навыков в области разработки цифровых систем автоматизации и управления на базе промышленных программируемых логических контроллеров и обеспечения работы в реальном времени систем сбора, обработки, отображения и архивирования информации об объекте мониторинга или управления.

1.2. Дисциплина входит в состав части, формируемой участниками образовательных отношений, образовательной программы высшего образования (далее – ОП ВО).

1.3. Перечень планируемых результатов обучения по дисциплине, соотнесенных с планируемыми результатами освоения ОП ВО.

В результате изучения дисциплины обучающийся должен обладать следующими компетенциями или их частями. Компетенции и индикаторы их достижения приведены в таблице 1.

| Категория (группа)<br>компетенции | Код и наименование компетенции                                                                        | Код и наименование индикатора достижения<br>компетенции                                                                                                    |
|-----------------------------------|----------------------------------------------------------------------------------------------------|----------------------------------------------------------------------------------------------------|
| Профессиональные<br>компетенции   | Способен<br>$\Pi K-3$<br>интерфейса                                                                   | проектировать ПК-3.3.2. Знать технические требования к интерфейсной<br>пользовательские интерфейсы по графике и стандарты, регламентирующие требования к<br>готовому образцу или концепции эргономике взаимодействия человек-система<br>ПК-3.У.2. Уметь применять требования по проектированию<br>пользовательских интерфейсов<br>ПК-3.В.1. Владеть основами проектирования программного<br>взаимодействия с интерфейсами, создавать адаптивные<br>интерфейсы, решать практические задачи с использованием<br>визуальных компонентов                                                    |
| Профессиональные<br>компетенции   | $\Pi K-5$<br>Способен<br>разрабатывать<br>требования<br>проектировать<br>И<br>программное обеспечение | ПК-5.3.2. Знать методику проектирования и методы анализа<br>требований к проектированию программного обеспечения,<br>особенности выбранной программной среды в соответствии<br>с существующей программной архитектурой<br>ПК-5.У.2. Уметь адаптировать требования к программной<br>среде и программному обеспечению, оценивать степень<br>эффективности принимаемых решений<br>$\Pi K-5.B.2.$<br>Владеть методами оценки<br>эффективности<br>реализации программного обеспечения<br>выбранной<br>$\mathbf{B}$<br>программной среде в соответствии с технико-программной<br>архитектурой |

Таблица 1 – Перечень компетенций и индикаторов их достижения

### **2. Место дисциплины в структуре ОП**

Дисциплина может базироваться на знаниях, ранее приобретенных обучающимися при изучении следующих дисциплин:

- Инженерная графика -
- Исследование операций
- Компьютерная графика
- Компьютерное зрение
- Математические методы и модели
- Методы оптимальных решений -
- Микропроцессорные системы -
- Основы разработки информационных систем -
- Основы разработки компьютерных игр -
- Основы робототехники -
- Основы теории управления -
- Открытые системы -
- Программирование на языках Ассемблера -
- Проектирование человеко-машинного интерфейса -
- Системный анализ -
- Системы искусственного интеллекта -
- Теория вычислительных процессов -

Знания, полученные при изучении материала данной дисциплины, имеют как самостоятельное значение, так и могут оказать влияние на практики, государственную итоговую аттестацию и выполнение выпускной квалификационной работы.

# **3. Объем и трудоемкость дисциплины**

Данные об общем объеме дисциплины, трудоемкости отдельных видов учебной работы по дисциплине (и распределение этой трудоемкости по семестрам) представлены в таблице 2.

Таблица 2 – Объем и трудоемкость дисциплины

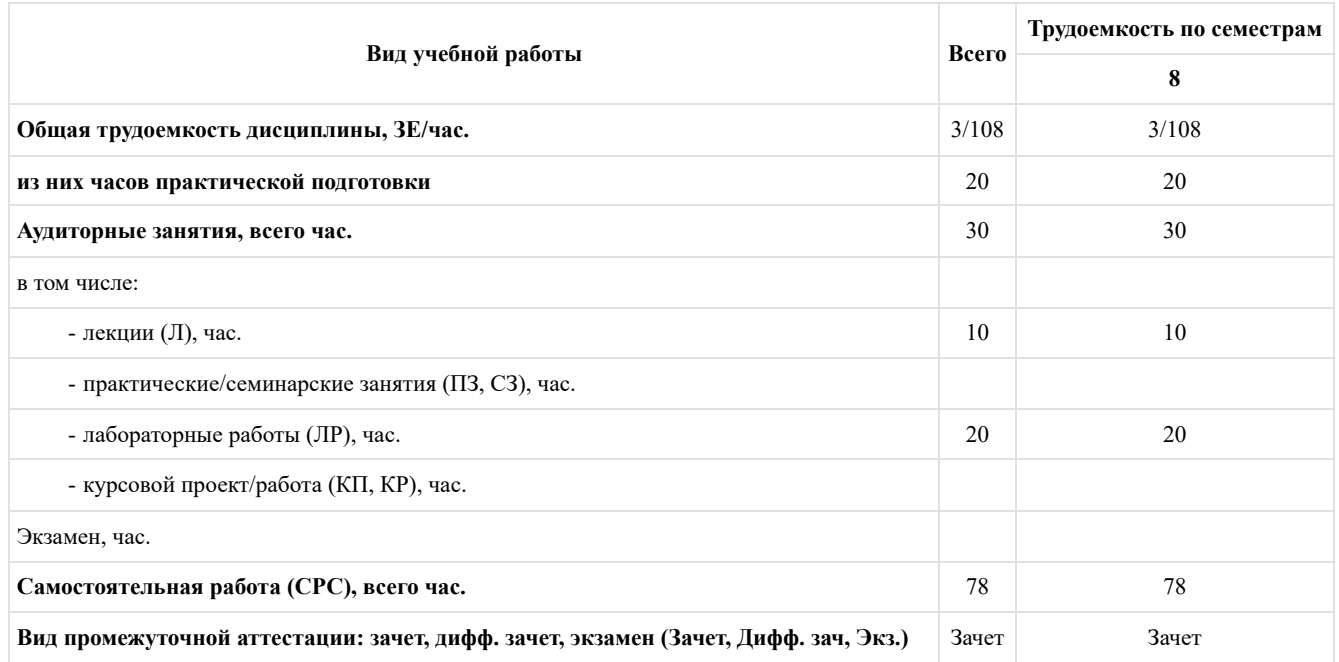

# **4. Содержание дисциплины**

4.1. Распределение трудоемкости дисциплины по разделам и видам занятий. Разделы, темы дисциплины и их трудоемкость приведены в таблице 3.

Таблица 3 – Разделы, темы дисциплины, их трудоемкость

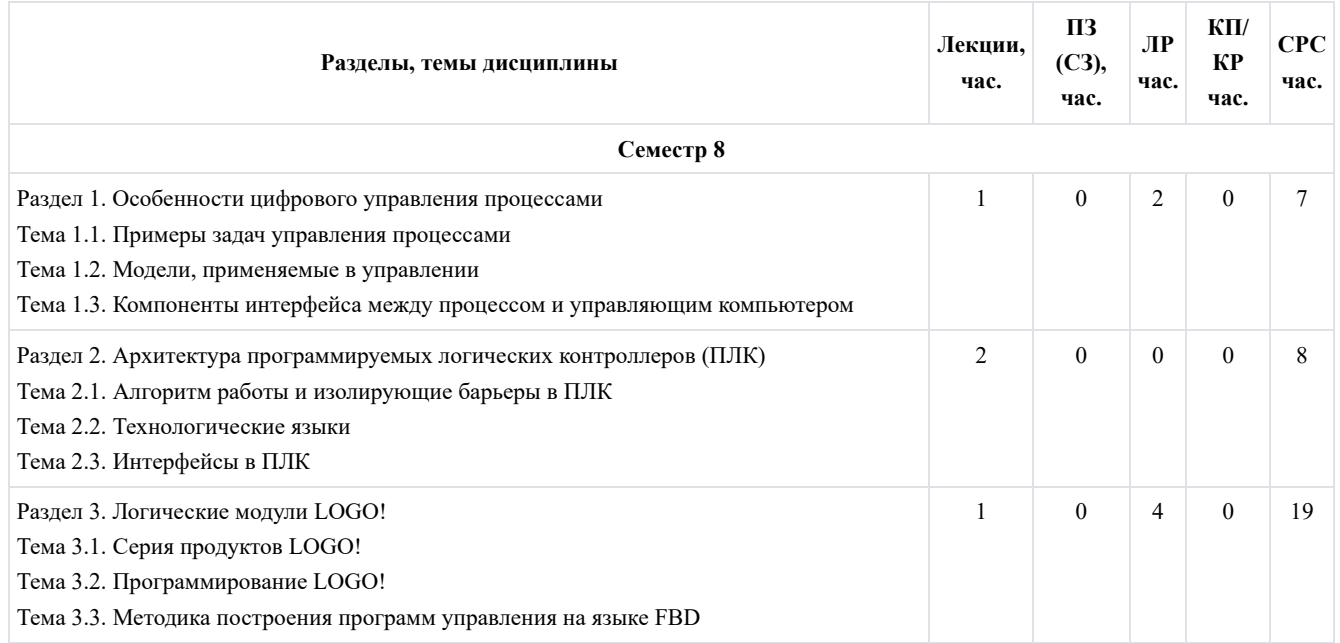

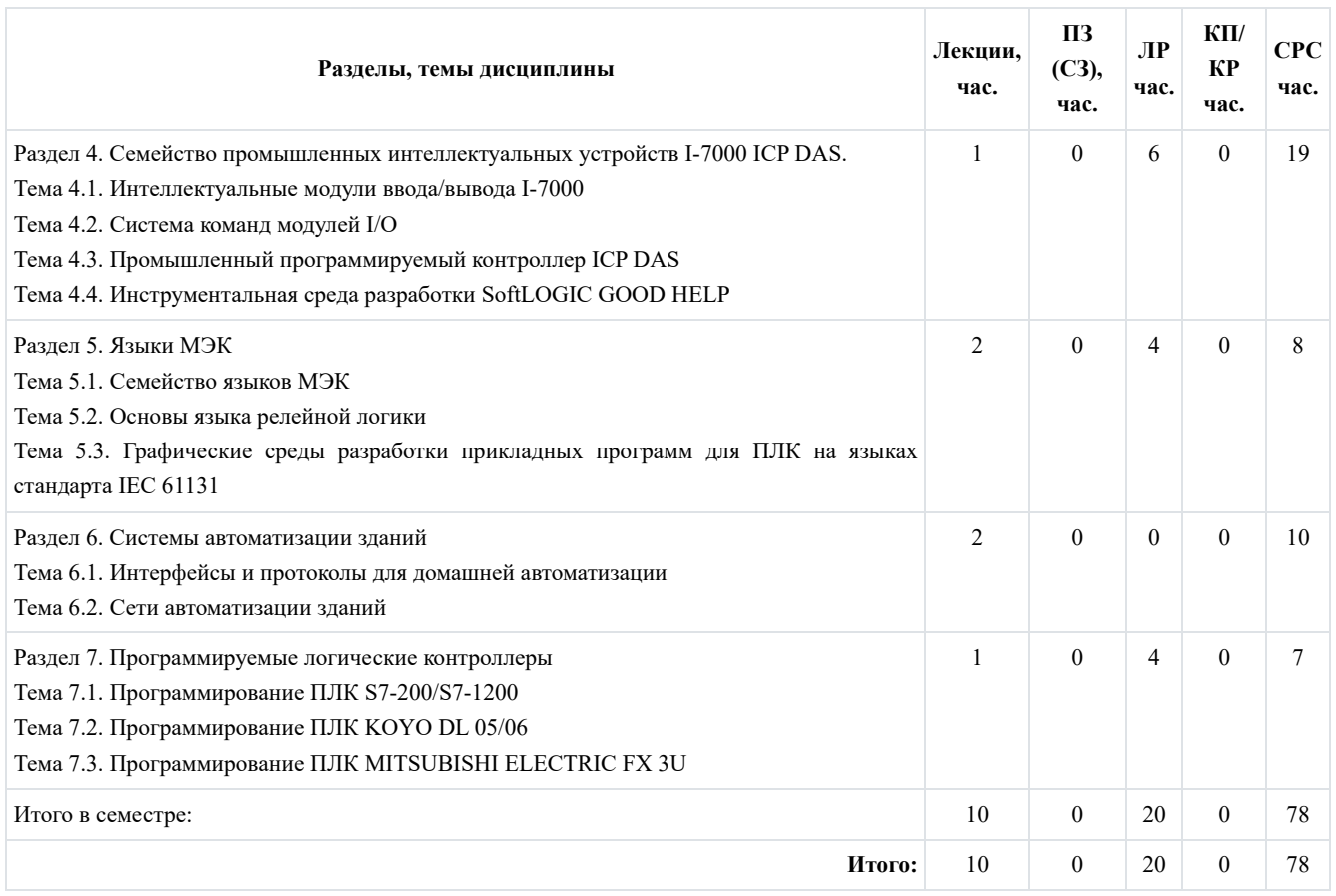

Практическая подготовка заключается в непосредственном выполнении обучающимися определенных трудовых функций, связанных с будущей профессиональной деятельностью.

4.2. Содержание разделов и тем лекционных занятий.

Содержание разделов и тем лекционных занятий приведено в таблице 4.

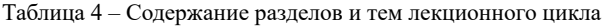

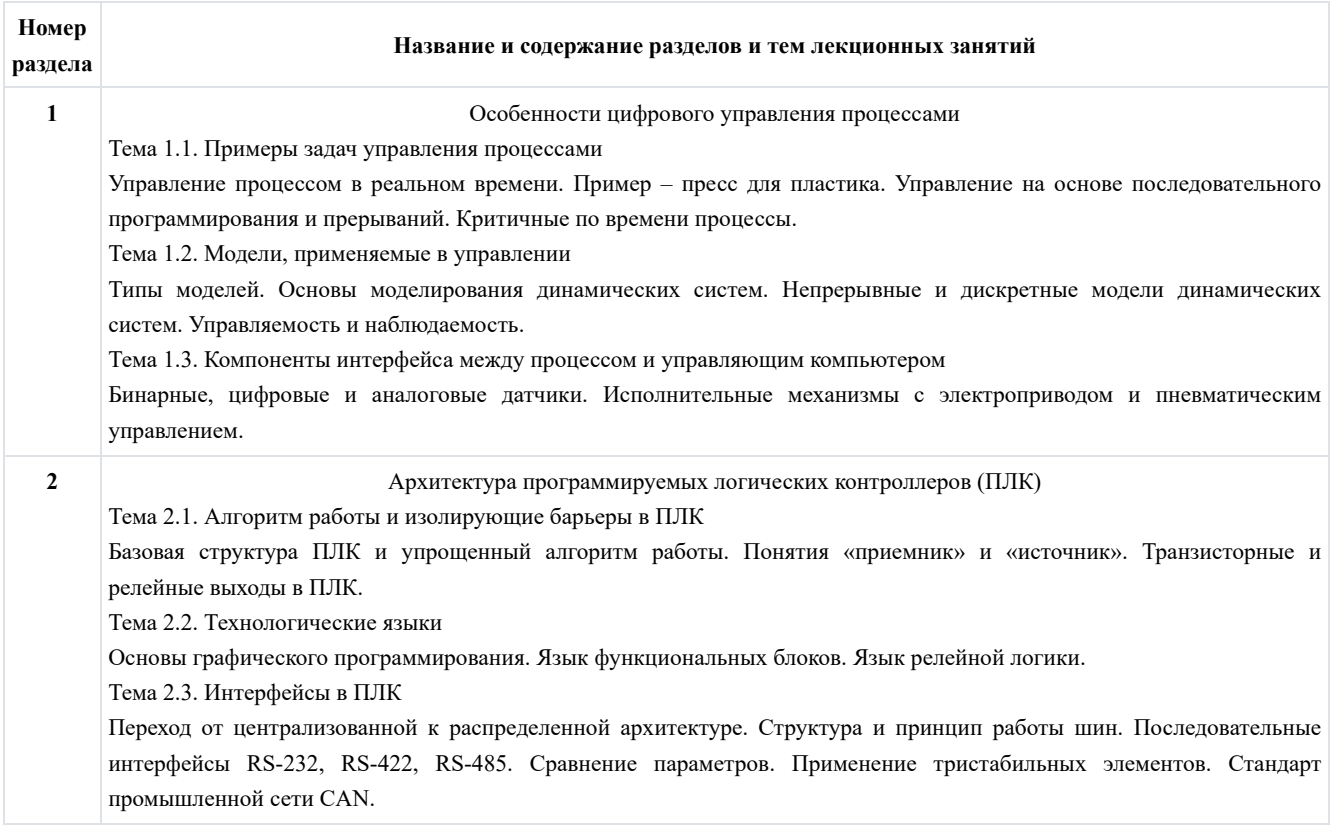

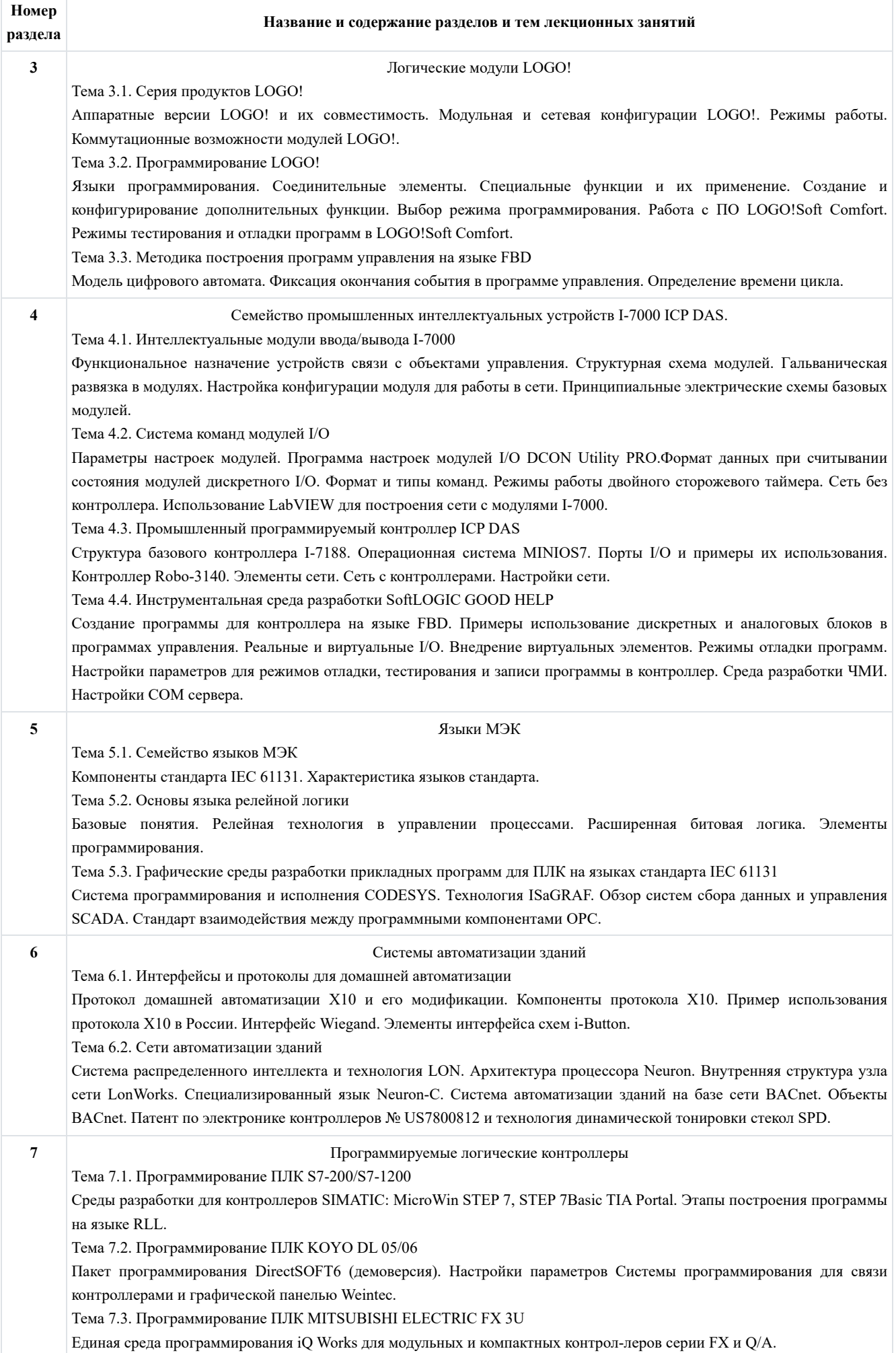

### 4.3. Практические (семинарские) занятия

Темы практических занятий и их трудоемкость приведены в таблице 5.

### Таблица 5 – Практические занятия и их трудоемкость

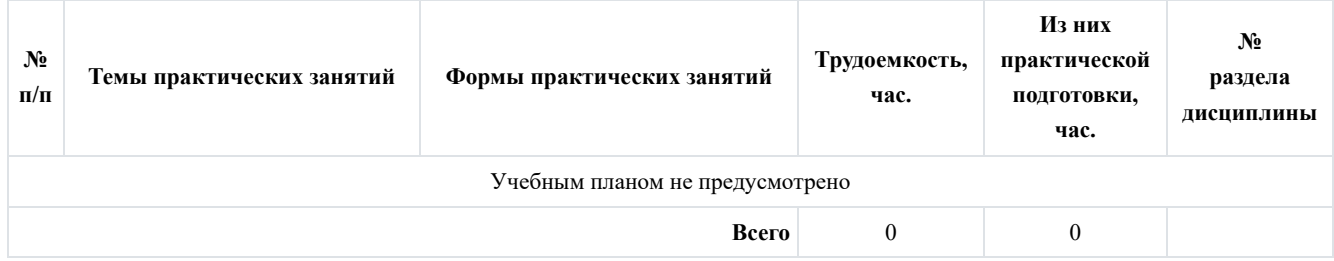

### 4.4. Лабораторные занятия

Темы лабораторных занятий и их трудоемкость приведены в таблице 6.

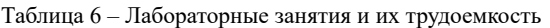

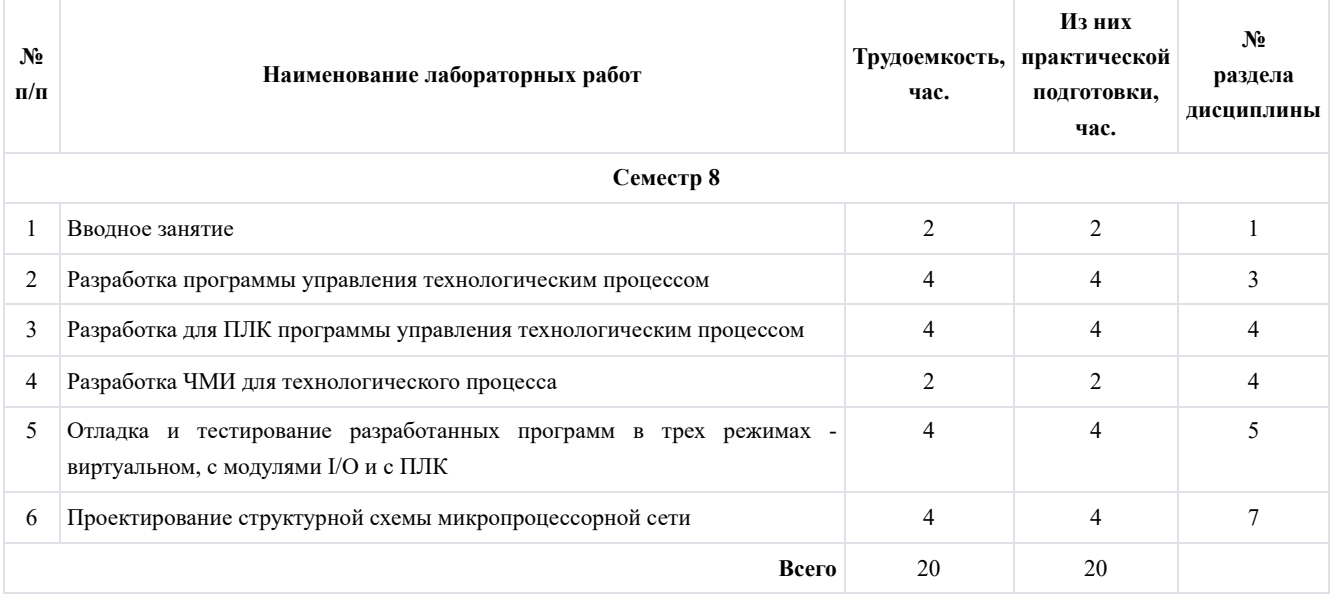

4.5. Курсовое проектирование/выполнение курсовой работы Учебным планом не предусмотрено.

4.6. Самостоятельная работа обучающихся Виды самостоятельной работы и ее трудоемкость приведены в таблице 7.

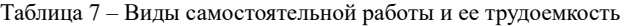

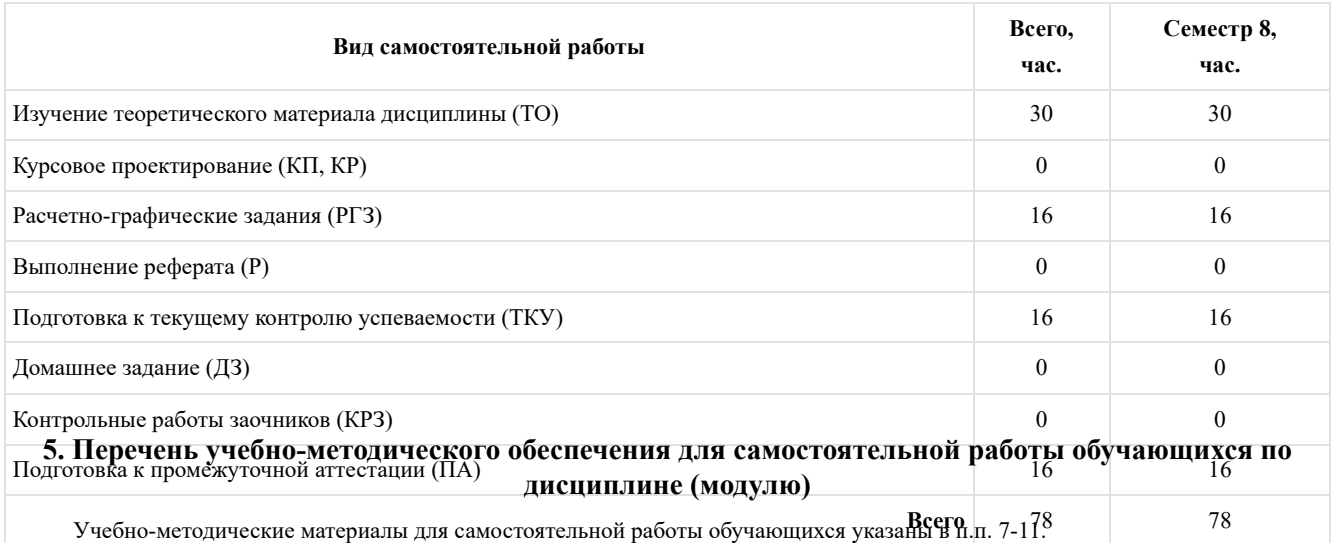

# **6. Перечень печатных и электронных учебных изданий**

Перечень печатных и электронных учебных изданий приведен в таблице 8.

Таблица 8 – Перечень печатных и электронных учебных изданий

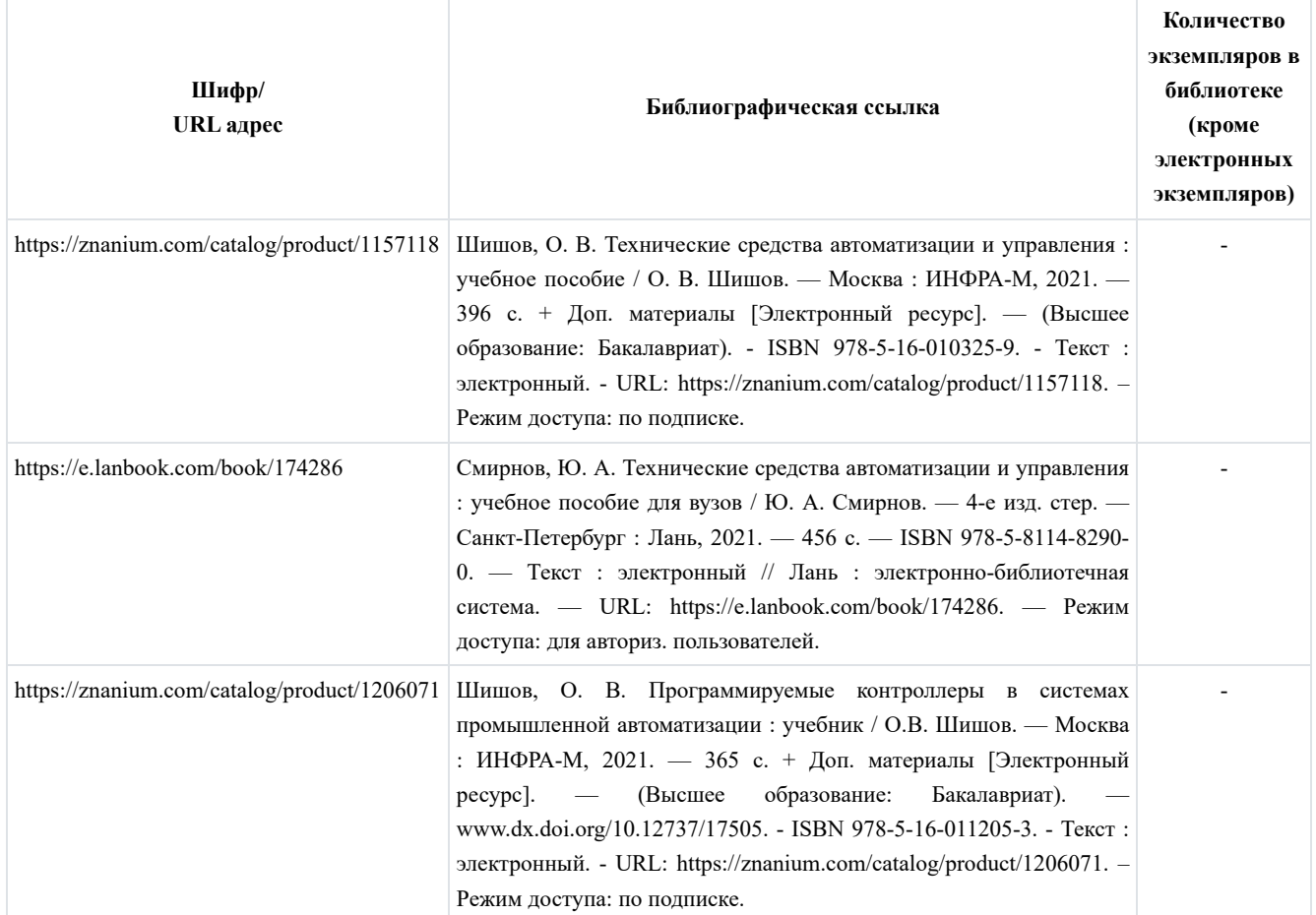

# **7. Перечень электронных образовательных ресурсов информационно-телекоммуникационной сети "Интернет"**

Перечень электронных образовательных ресурсов информационно-телекоммуникационной сети "Интернет", необходимых для освоения дисциплины приведен в таблице 9.

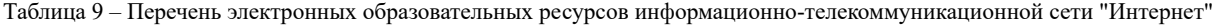

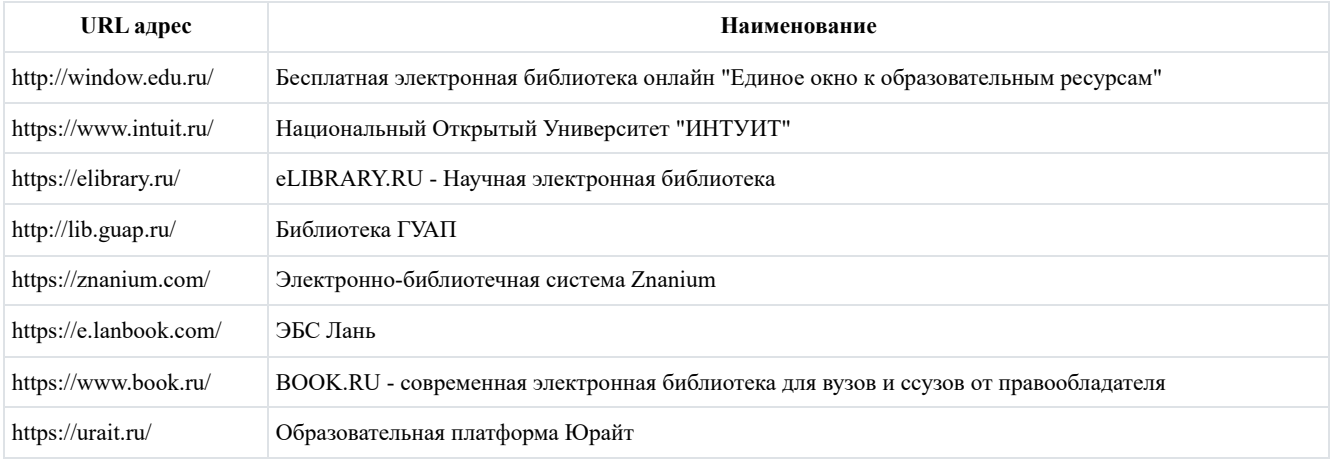

8.1. Перечень программного обеспечения, используемого при осуществлении образовательного процесса по дисциплине. Перечень используемого программного обеспечения представлен в таблице 10.

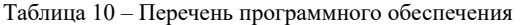

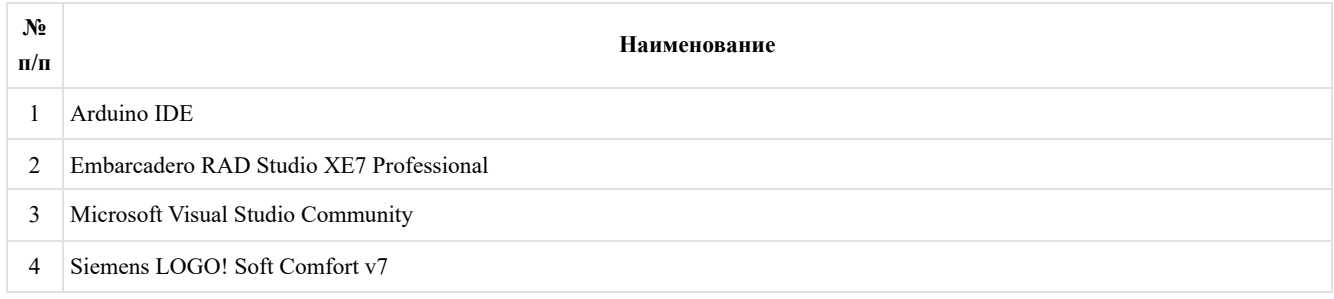

8.2. Перечень информационно-справочных систем, используемых при осуществлении образовательного процесса по дисциплине

Перечень используемых информационно-справочных систем представлен в таблице 11.

Таблица 11 – Перечень информационно-справочных систем

| $N_2$<br>$\Pi/\Pi$ | Наименование                    |
|--------------------|---------------------------------|
|                    | Учебным планом не предусмотрено |

### **9. Материально-техническая база**

Состав материально-технической базы, необходимой для осуществления образовательного процесса по дисциплине, представлен в таблице 12.

Таблица 12 – Состав материально-технической базы

| $N_2$<br>$\pi/\pi$ | Наименование составной части<br>материально-технической базы                          | Номер аудитории<br>(при необходимости) |
|--------------------|---------------------------------------------------------------------------------------|----------------------------------------|
|                    | Фонд аудиторий ИФ ГУАП для проведения лекционных и практических (семинарских) занятий |                                        |
|                    | Лаборатория программирования и баз данных                                             | 207                                    |
|                    | Кабинет информационных технологий и программных систем                                | 212                                    |

### **10. Оценочные средства для проведения промежуточной аттестации**

10.1. Состав оценочных средствдля проведения промежуточной аттестации обучающихся по дисциплине приведен в таблице 13.

Таблица 13 – Состав оценочных средств для проведения промежуточной аттестации

| Вид промежуточной аттестации | Перечень оценочных средств    |
|------------------------------|-------------------------------|
| Зачет                        | - Список вопросов<br>- Задачи |

10.2. В качестве критериев оценки уровня сформированности (освоения) компетенций обучающимися применяется 5 балльная шкала оценки сформированности компетенций, которая приведена в таблице 14. В течение семестра может использоваться 100-балльная шкала модульно-рейтинговой системы Университета, правила использования которой, установлены соответствующим локальным нормативным актом ГУАП.

Таблица 14 – Критерии оценки уровня сформированности компетенций

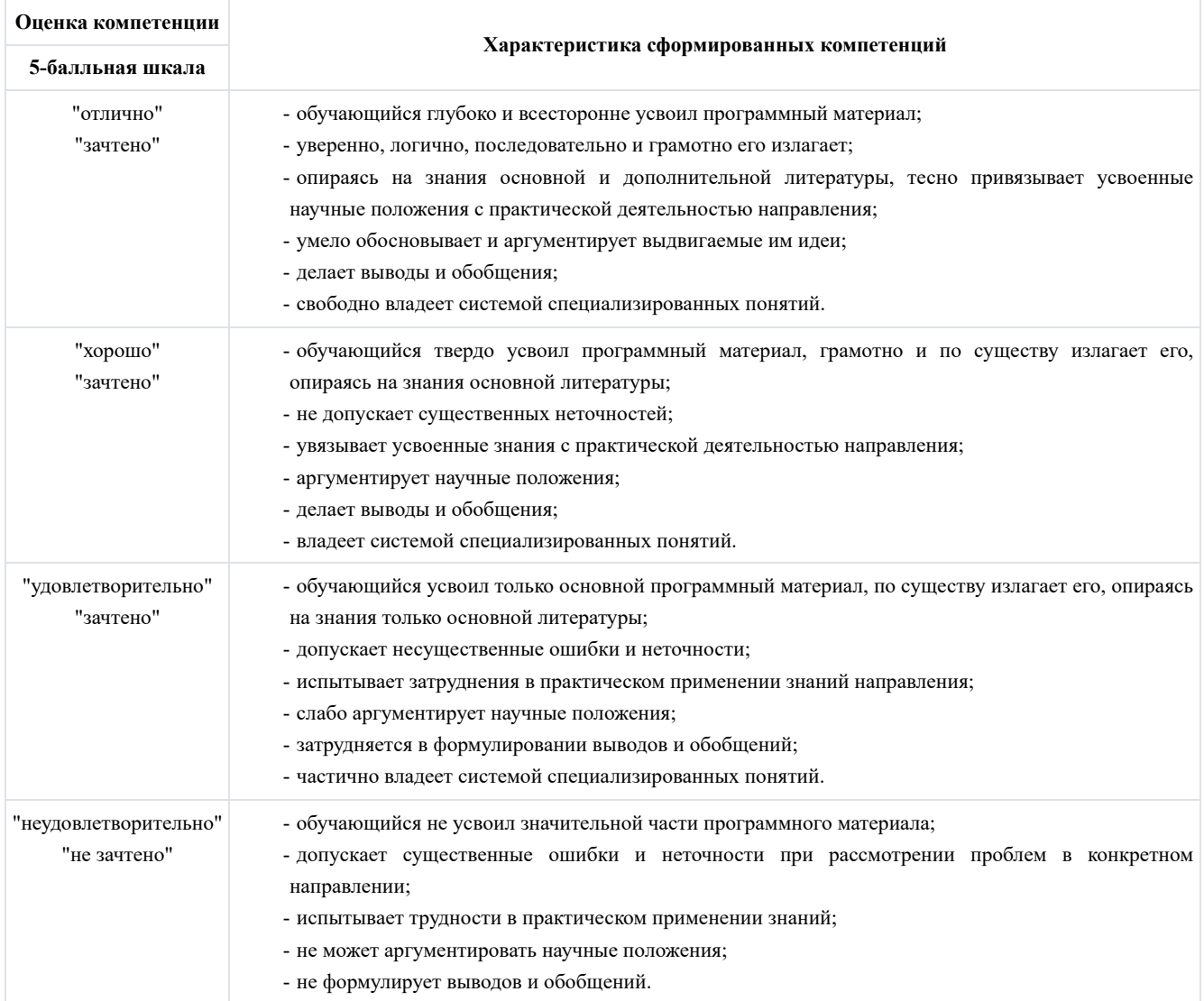

10.3. Типовые контрольные задания или иные материалы. Вопросы (задачи) для экзамена представлены в таблице 15.

Таблица 15 – Вопросы (задачи) для экзамена

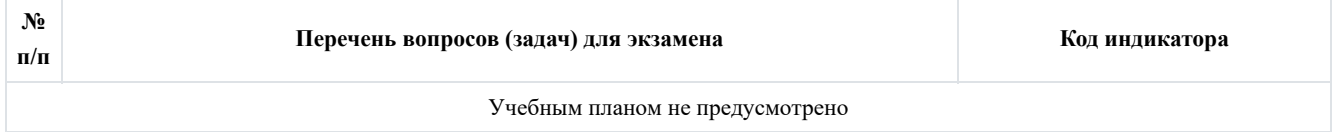

Вопросы (задачи) для зачета / дифф. зачета представлены в таблице 16.

Таблица 16 – Вопросы (задачи) для зачета / дифф. зачета

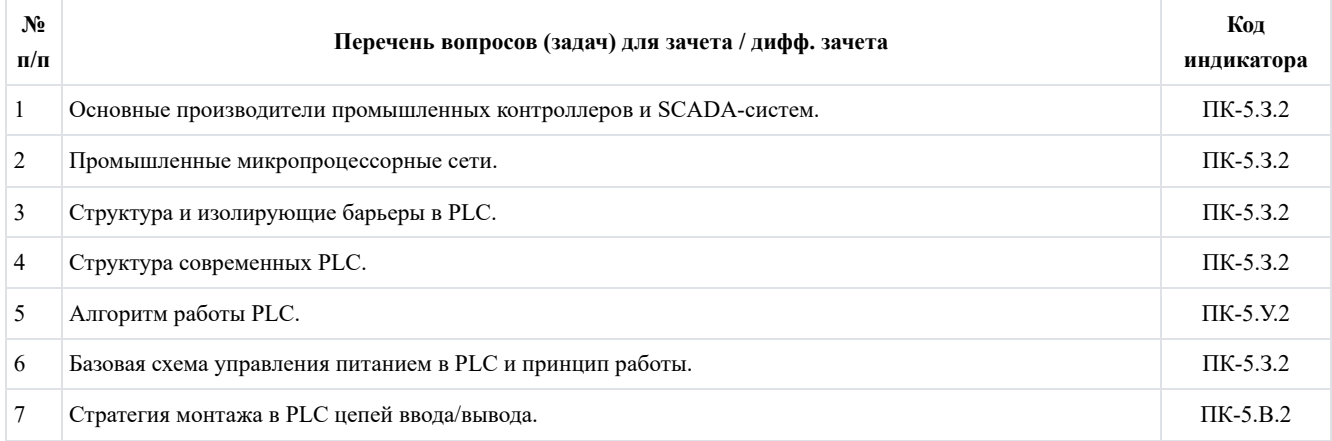

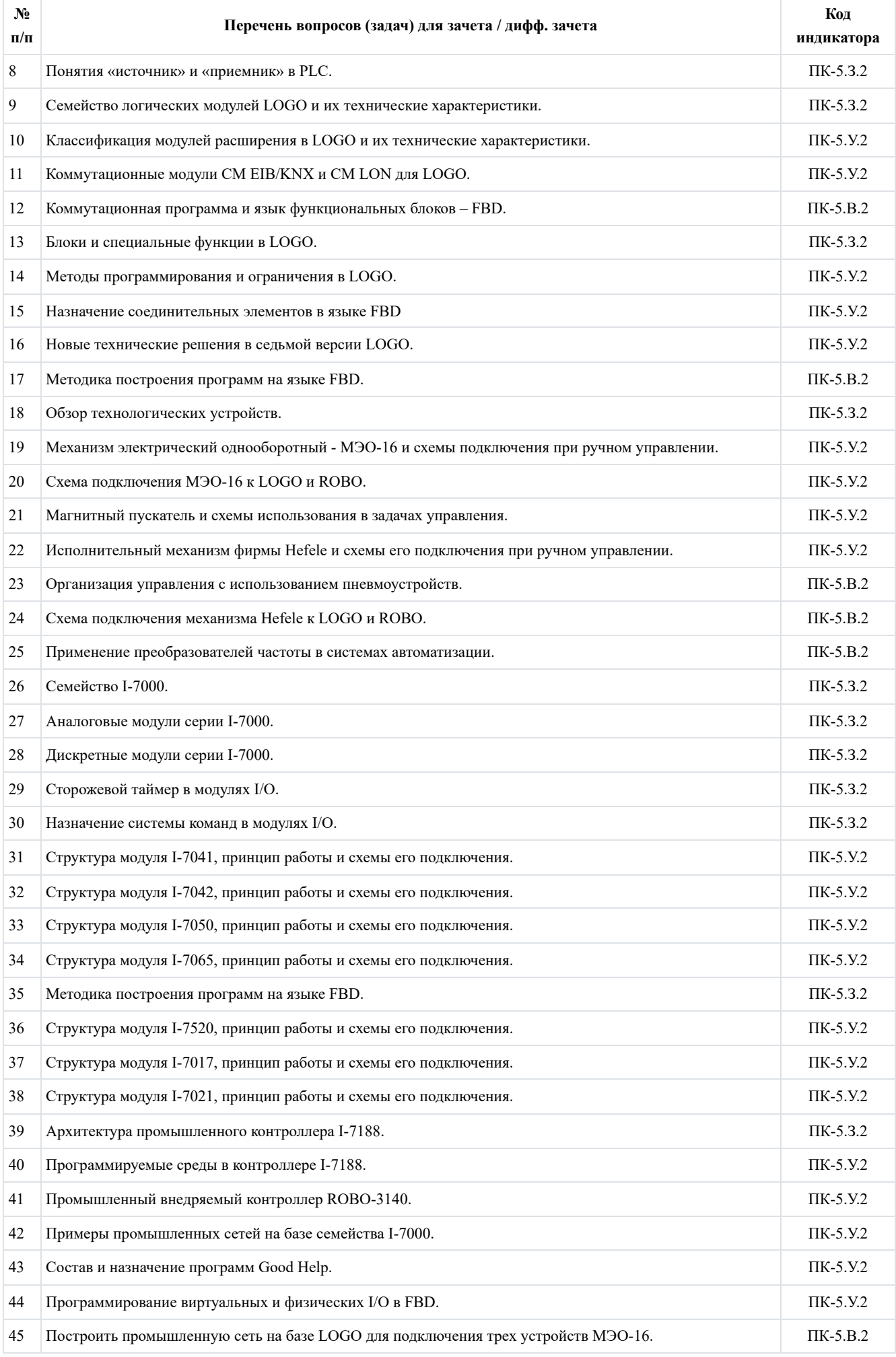

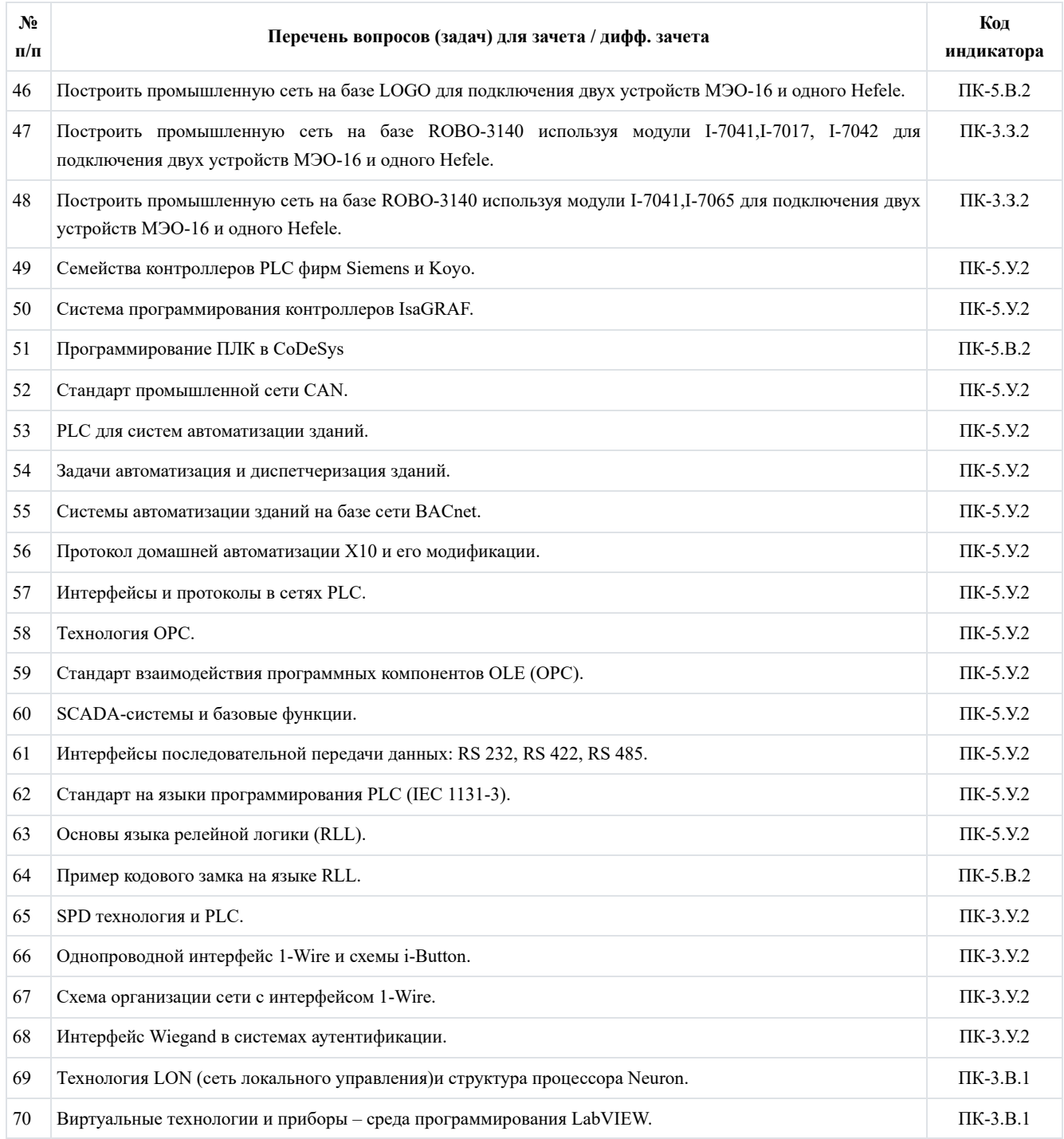

Перечень тем для курсового проектирования/выполнения курсовой работы представлены в таблице 17.

## Таблица 17 – Перечень тем для выполнения курсовой работы

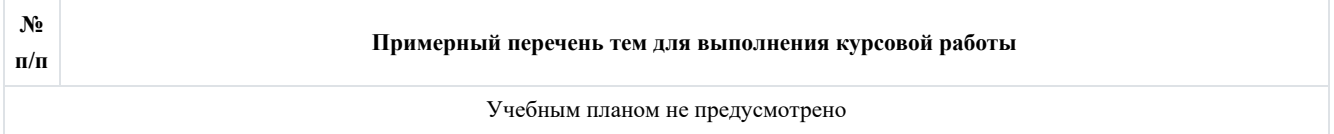

# Вопросы для проведения промежуточной аттестации в виде тестирования представлены в таблице 18.

Таблица 18 – Примерный перечень вопросов для тестов

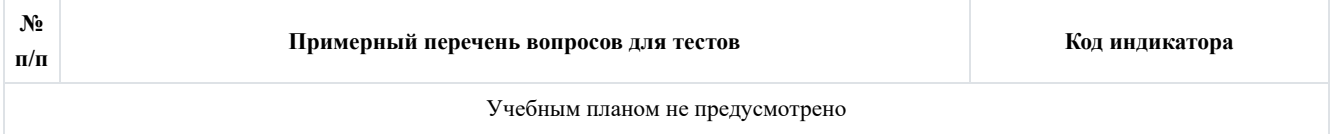

Таблица 19 – Перечень контрольных работ

#### **№ п/п**

# 11. Методические указани<sup>µ</sup>ер<del>яж обучающихся па</del>б%своению дисциплины

#### Учебным планом не предусмотрено

11.1. Методические указания для обучающихся по освоению лекционного материала.

Основное назначение лекционного материала – логически стройное, системное, глубокое и ясное изложение учебного

материада. Назначение современной лекции в рамках дисциплины не в том, чтобы получить всю информацию по теме, а в<br>- ПО.4. Методические материалы, определяющие процедуры оценивания индикаторов, характеризующих этапы формир освоении фундаментальных проблем дисциплины, методов научного познания, новейших достижений научной мысли. В учебном<br>компетенций, содержатся в локальных нормативных актах ГУАП, регламентирующих порядок и процедуру проведе процессе лекция выполняет методологическую, организационную и информационную функции. Лекция раскрывает понятийный<br>контроля успеваемости и промежуточной аттестации обучающихся ГУАП. аппарат конкретной области знания, её проблемы, дает цельное представление о дисциплине, показывает взаимосвязь с другими дисциплинами.

Планируемые результаты при освоении обучающимися лекционного материала:

- получение современных, целостных, взаимосвязанных знаний, уровень которых определяется целевой установкой к каждой конкретной теме;

- получение опыта творческой работы совместно с преподавателем; -
- развитие профессионально-деловых качеств, любви к предмету и самостоятельного творческого мышления;

появление необходимого интереса, необходимого для самостоятельной работы; -

получение знаний о современном уровне развития науки и техники и о прогнозе их развития на ближайшие годы; -

- научиться методически обрабатывать материал (выделять главные мысли и положения, приходить к конкретным выводам, повторять их в различных формулировках);

получение точного понимания всех необходимых терминов и понятий. -

Лекционный материал может сопровождаться демонстрацией слайдов и использованием раздаточного материала при проведении коротких дискуссий об особенностях применения отдельных тематик по дисциплине.

Выделяются следующие виды лекций:

Вводная лекция -

Вводная лекция к дисциплине знакомит обучающихся с целью и назначением курса, его ролью и местом в системе дисциплин. В ходе такой лекции связывается теоретический и практический материал с практикой будущей работы, рассказывается общая методика работы над курсом, предлагаются литературные источники, помогающие усвоению материала дисциплины и освоению компетенций, ставятся научные проблемы, выдвигаются гипотезы, определяется форма текущего контроля и промежуточной аттестации.

Вводная лекция к разделу. Аналогично вводной лекции к дисциплине раскрывает ряд вопросов, но связанных не с дисциплиной в целом, а с тематикой конкретного раздела.

Обзорная лекция -

Проводится с целью систематизации знаний на более высоком уровне, рассмотрения особо трудных вопросов дисциплины.

Проблемная лекция -

На данной лекции новое знание вводится как неизвестное, которое необходимо "открыть". В рамках лекции создается проблемная ситуация, которую обучающие решают поэтапно с подсказками и помощью преподавателя.

Лекция вдвоем -

Эта разновидность лекции является продолжением и развитием проблемного изложения материала в диалоге двух преподавателей. Здесь моделируются реальные ситуации обсуждения теоретических и практических вопросов двумя специалистами.

Лекция с заранее запланированными ошибками -

Данная лекция призвана активизировать внимание обучающихся, развивать их мыслительную деятельность, формировать умение выступать в роли экспертов.

Задача преподавателя состоит в том, чтобы заложить в лекцию определенное количество ошибок содержательного, методического, поведенческого характера. Подбираются наиболее типичные ошибки, которые обычно не выпячиваются, а как бы затушевываются. Задача обучающихся состоит в том, чтобы по ходу лекции отмечать ошибки, фиксировать и называть их в конце.

Лекция-пресс-конференция -

Преподаватель просит обучающихся задавать письменно вопросы по данной теме. В течение двух-трех минут обучающиеся формулируют наиболее интересующие их вопросы и передают преподавателю, который в течение трехпяти минут сортирует вопросы по их содержанию и начинает лекцию. Лекция излагается не как ответы на вопросы, а как связный текст, в процессе изложения которого формируются ответы.

#### Лекция-консультация -

Материал излагается в виде вопросов и ответов или вопросов, ответов и дискуссий.

Структура предоставления лекционного материала:

#### Вводная часть лекции -

Первое представление о лекции содержится уже в формулировке темы. Она должна быть краткой, выражать суть основной идеи, быть привлекательной по форме. Целесообразно здесь сказать на значение этой темы для последующего усвоения знаний и развития личности обучающихся, для будущей профессиональной деятельности. Далее можно сообщить цели лекции и ее план. Желательно сориентировать слушателей на последующий контроль знаний, полезно указать на связь нового материала с пройденным и предыдущим. Темп изложения этой части лекции, как правило, должен быть выше темпа изложения основного, что заставляет обучающихся психологически собраться и сосредоточиться. Вводная часть лекции обычно занимает 5-7 минут.

Основная часть лекции -

Переходу к изложению первого вопроса, как правило, должна предшествовать пауза. В это время лектор может проверить, все ли слушатели готовы к восприятию лекции (позы, выражения лиц, разговоры). Заметив обучающихся, не готовых к восприятию, опытные преподаватели произносят краткую мобилизующую фразу, останавливают взгляд на нерадивых, реже - называют фамилию, имя и не тратят время на длительные замечания.

Для того чтобы преодолеть потенциальную пассивность слушателей, необходимо всеми возможными способами придать лекции проблемный характер, побуждая слушателей к самостоятельной познавательной активности и творчеству.

К таким активным средствам можно отнести:

∘ обращение к обучающимся с вопросами, уточняющими понимание основных идей и фактов темы;

- организацию мини-столкновений различных точек зрения по выдвинутым преподавателем положениям; ◦
- постановку вопросов, задач с множественностью решений и др.; ◦
- индивидуальный стиль изложения материала; ◦
- обеспечение обратной связи. ◦
- Заключение -

В процессе чтения лекции преподаватель должен позаботиться о ее завершении. Рассчитать время, а не прерывать лекцию на полуслове. Обычно для заключения материала бывает достаточно 5-7 минут. Завершая лекцию, преподаватель отвечает на вопросы слушателей, подводит итог, дает методические указания к самостоятельной работе, комментирует предлагаемую литературу. Заканчивать лекцию нужно конструктивно по содержанию и положительно по эмоциональному настрою. Обучающиеся должны уйти заинтересованными, заинтригованными, желающими опробовать завтра же предложения лектора, а также в хорошем настроении и активном тонусе.

11.2. Методические указания для обучающихся по выполнению лабораторных работ.

В ходе выполнения лабораторных работ обучающийся должен углубить и закрепить знания, практические навыки, овладеть современной методикой и техникой эксперимента в соответствии с квалификационной характеристикой обучающегося. Выполнение лабораторных работ состоит из экспериментально-практической, расчетно-аналитической частей и контрольных мероприятий.

Выполнение лабораторных работ обучающимся является неотъемлемой частью изучения дисциплины, определяемой учебным планом, и относится к средствам, обеспечивающим решение следующих основных задач обучающегося:

приобретение навыков исследования процессов, явлений и объектов, изучаемых в рамках данной дисциплины; -

- закрепление, развитие и детализация теоретических знаний, полученных на лекциях;
- получение новой информации по изучаемой дисциплине; -
- приобретение навыков самостоятельной работы с лабораторным оборудованием и приборами. -

Лабораторные работы проводятся в форме практической подготовки. При выполнении лабораторных работ обучающиеся выполняют отдельный трудовые функции, связанные с будущей профессиональной деятельностью:

принятие проектных решений; -

- выполнение действий согласно инструкции, образцу или самостоятельно принятого решения; -
- оформление отчетности. -

Выполнение обучающимся лабораторных работ не в полном объеме может привести к понижению оценки за дисциплину изза низкого уровня освоения компетенций:

- выполнение менее 75% лабораторных работ понижение максимальной оценки на 1 балл; -
- выполнение менее 50% лабораторных работ понижение максимальной оценки на 2 балла; -
- невыполнение лабораторных работ понижение максимальной оценки на 3 балла. -

Задание и требования к проведению лабораторных работ.

Задания и требования к лабораторным работам размещены в Личном кабинете ГУАП в разделе дисциплины.

Структура и форма отчета о лабораторной работе.

Отчет о лабораторной работе сдается в электронном виде (документ Word, документ PDF) через Личный кабинет ГУАП. Отчет к лабораторной работе содержит следующие элементы:

- титульный лист с названием дисциплины, номером и названием лабораторной работы;

- цели и задачи работы;

- задание;

- схема подключения;

- текст программы (при необходимости);

- контрольные примеры (при необходимости);

- выводы.

Требования к оформлению отчета о лабораторной работе.

- Общие требования и рекомендации по выполнению письменных работ : методические указания / С.-Петерб. гос. ун-т аэрокосм. приборостроения ; сост. А. А. Сорокин. - СПб. : Изд-во ГУАП, 2017. - 32 с.

Общие требования и рекомендации по выполнению письменных работ : методические указания *(с изменениями от* - *09.01.2019)* [Электронный ресурс] / Ивангородский филиал С.-Петерб. гос. ун-т аэрокосм. приборостроения ; сост. А. А. Сорокин. - Ивангород : 2019. - 37 с. URL: http://ifguap.ru/rp/ReportsFormattingRules.pdf, Личный кабинет ГУАП

11.3. Методические указания для обучающихся по прохождению самостоятельной работы.

В ходе выполнения самостоятельной работы, обучающийся выполняет работу по заданию и при методическом руководстве преподавателя, но без его непосредственного участия.

Для обучающихся по заочной форме обучения, самостоятельная работа может включать в себя контрольную работу.

В процессе выполнения самостоятельной работы, у обучающегося формируется целесообразное планирование рабочего времени, которое позволяет им развивать умения и навыки в усвоении и систематизации приобретаемых знаний, обеспечивает высокий уровень успеваемости в период обучения, помогает получить навыки повышения профессионального уровня.

Методическими материалами, направляющими самостоятельную работу обучающихся являются:

- учебно-методический материал по дисциплине.

11.4. Методические указания для обучающихся по прохождению консультаций.

По изучаемой дисциплине проводятся следующие виды консультаций:

Консультация со слабоуспевающими обучающимися - предназначена для: -

- ликвидации пробелов при изучении дисциплины; ◦
- разъяснения спорных вопросов и вопросов, наиболее сложных для изучения; ◦
- закрепления пройденного материала; ◦
- ликвидации академических задолженностей. ◦

Проводится регулярно согласно графику консультаций преподавателя (не реже 1 раза в 2 недели).

- Консультация по проектной и научно-исследовательской деятельности обучающихся - проводится с целью:

- расширения научного кругозора обучающихся; ◦
- рассмотрения вопросов, не включенных в программу изучаемой дисциплины; ◦
- углубленного изучения материала курса; ◦
- помощи обучающимся в подготовке научных статей и докладов на конференции; ◦
- подготовки в участию в конкурсах и олимпиадах. ◦

Проводится регулярно согласно графику консультаций преподавателя или по устной договоренности между обучающимся и преподавателем.

#### 11.5. Методические указания для обучающихся по прохождению текущего контроля успеваемости.

Текущий контроль успеваемости предусматривает контроль качества знаний обучающихся, осуществляемого в течение семестра с целью оценивания хода освоения дисциплины. Невыполнение требований или их части по прохождению текущего контроля успеваемости при успешном прохождении промежуточной аттестации может привести к понижению итоговой оценки.

Возможные методы текущего контроля:

- устный опрос на занятиях;
- систематическая проверка выполнения индивидуальных и домашних заданий;
- защита отчетов по лабораторным работам; -
- проведение контрольных работ; -
- тестирование; -
- контроль самостоятельных работ; -
- проведение контрольных работ; -
- доклад на научной конференции; -
- написание научной статьи.

11.6. Методические указания для обучающихся по прохождению тестирования.

Использование тестовых заданий возможно как при текущем контроле, так и при проведении промежуточной аттестации. Тесты могут проводиться как в письменной форме, так и с использованием электронных средств обучения.

Можно выделить основные уровни теста, в которых проверка возрастает от контроля знаний (индикатор достижения компетенции - "знать") до применения навыков при решении типовых и нетиповых задач ((индикаторы достижения компетенции - "уметь" и "владеть"):

Первый уровень - узнавание ранее изученного материала; -

- Второй уровень - репродуктивный - в заданиях не содержится материала для ответа или же его извлечение требует не только запоминания материала, но и его понимания (подстановка, конструктивный тест, типовая задача);

- Третий уровень - нетиповые задачи повышенной сложности, для которых требуется самостоятельное нахождение методов решения;

- Смешанный - использование элементов всех трех уровней для проверки разных индикаторов достижения компетенций.

Критерии оценки тестовых работ базируются на 100-бальной шкале согласно МДО ГУАП. СМК 2.77 "Положение о модульно-рейтинговой системе оценки качества учебной работы студентов в ГУАП" (допустимо применение любого количественного показателя оценки с приведением его к 100-процентной шкале):

- менее 55 - "не зачтено" или "неудовлетворительно" (2);

- от 55 до 69 - "зачтено" или "удовлетворительно" (3);

- от 70 до 84 - "зачтено" или "хорошо" (4);

от 85 до 100 - "зачтено" или "отлично" (5). -

11.7. Методические указания для обучающихся по прохождению промежуточной аттестации.

Промежуточная аттестация обучающихся предусматривает оценивание промежуточных и окончательных результатов обучения по дисциплине. Она включает в себя:

- зачет - это форма оценки знаний, полученных обучающимся в ходе изучения учебной дисциплины в целом или промежуточная (по окончании семестра) оценка знаний обучающимся по отдельным разделам дисциплины с аттестационной оценкой "зачтено" или "не зачтено".

Зачет проводится в одной из следующих форм:

в письменной форме в виде ответа на один или несколько вопросов по дисциплине -

с примением средств электронного обучения (LMS ГУАП) -

В случае дистанционной формы промежуточной аттестации, зачет проводится в виде теста с применением средств электронного обучения.

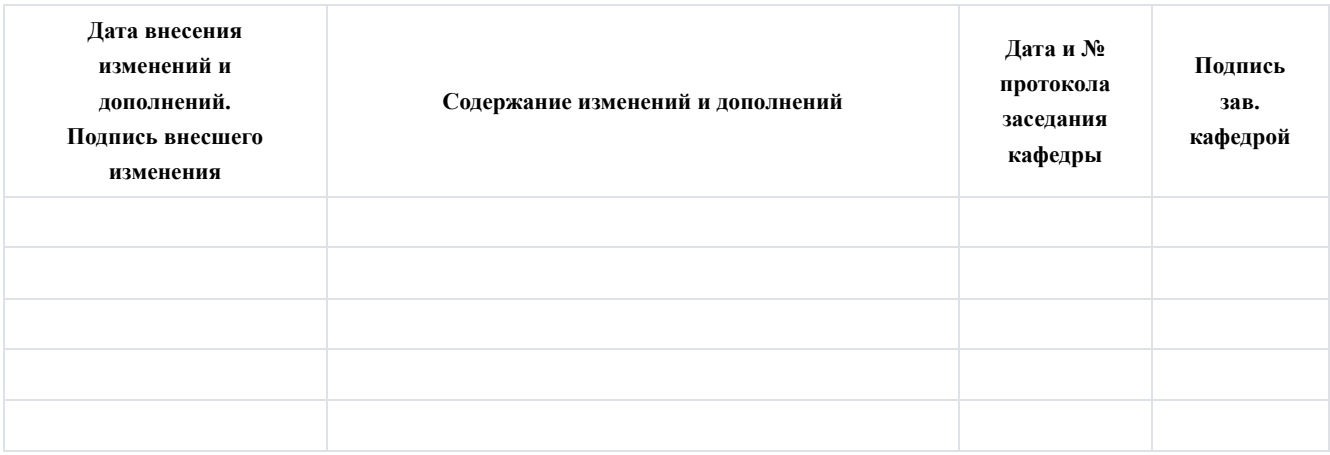

# **Лист внесения изменений в рабочую программу дисциплины**